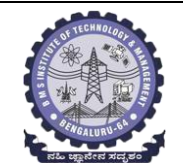

# **BMS INSTITUTE OF TECHNOLOGY AND MANAGEMENT**

## **(Autonomous Institution Affiliated to VTU, Belagavi)**

**Scheme of Teaching and Examinations-2022**

Outcome-Based Education (OBE)and Choice Based Credit System (CBCS) (Effective from the academic year 2022-23)

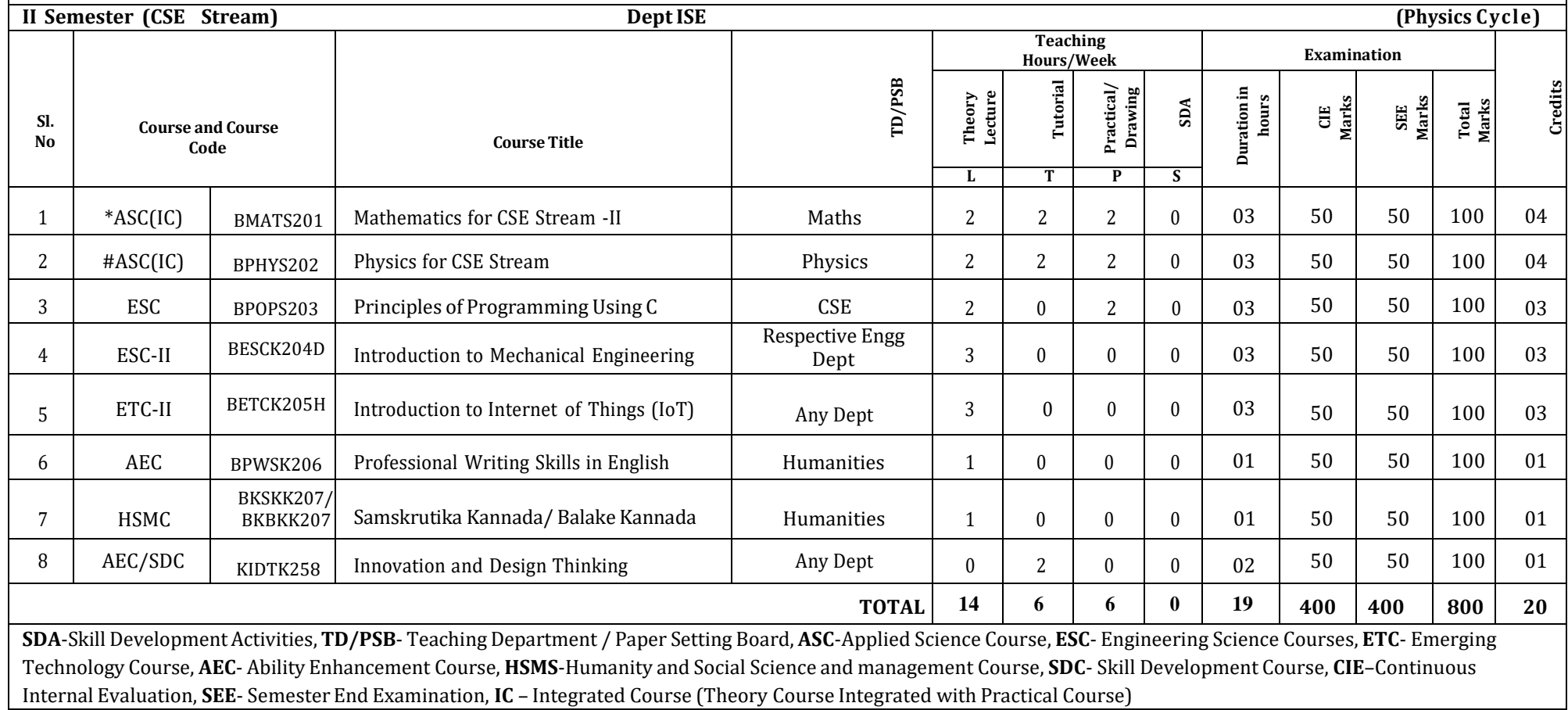

**\*-BMATS201** Shall have the 03 hours of theory examination(SEE), however, practical sessions question shall be included in the theory question papers. **\*\* The mathematics** subject should be taught by a single faculty member per division, with no sharing of the course(subject)module-wise by different faculty members. **#-BPHYS202** SEE shall have the 03 hours of theory examination and 02-03 hours of practical examination

ESC or ETC of 03 credits Courses shall have only a theory component (L:T:P:S=3:0:0:0) or if the nature of the of course required experimental learning syllabus shall be designed as an Integrated course (L:T:P:S= 2:0:2:0 ).All 01 Credit-courses shall have the SEE of 01 hours duration and the pattern of the question paper shall be MCQ

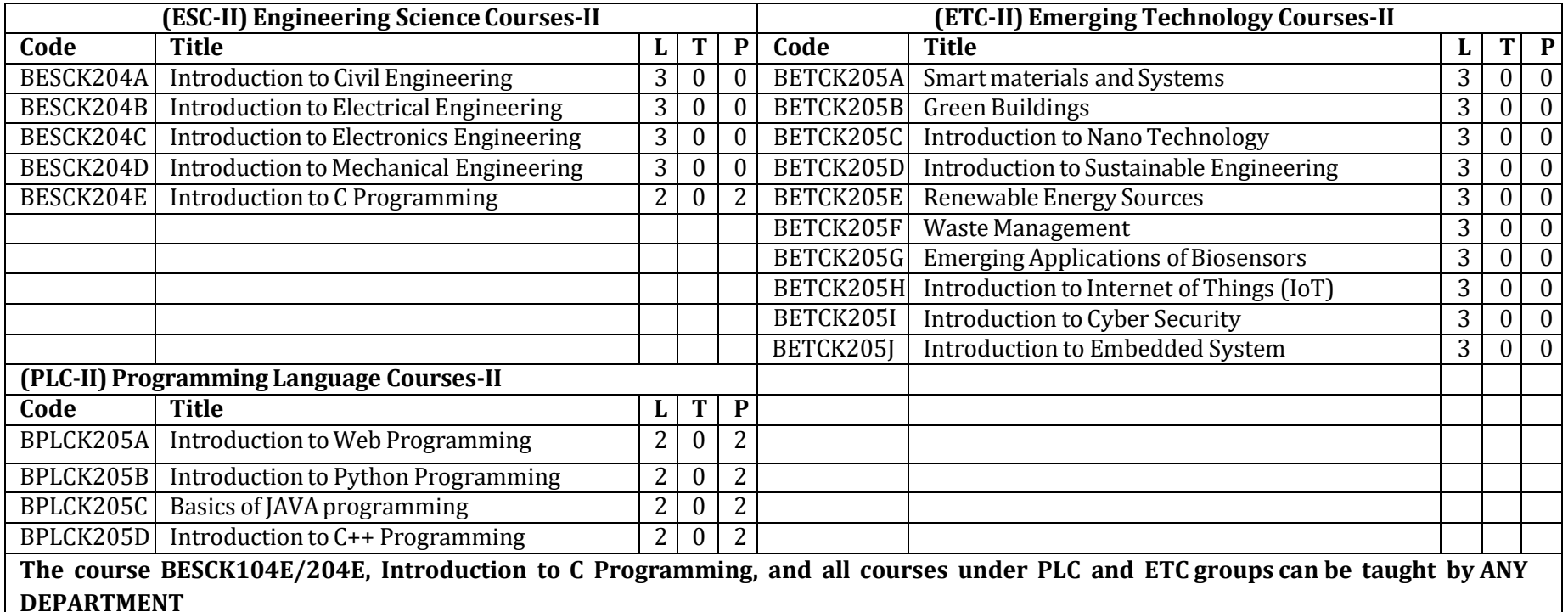

- The student has to select one course from the ESC-II group.
- Civil Engineering Students shall opt for any one of the courses from the ESC-II group **except, BESCK204E-Introduction to C Programming**
- The students have to opt for the courses from ESC group without repeating the course in either 1st or  $2^{nd}$  semester
- The students must select one course from either ETC-II or PLC-II group.
- If students study the subject from ETC-I in 1<sup>st</sup> semester he/she has to select the course from PLC-II in the 2<sup>nd</sup> semester and vice-versa

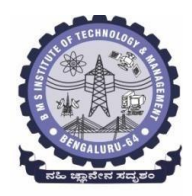

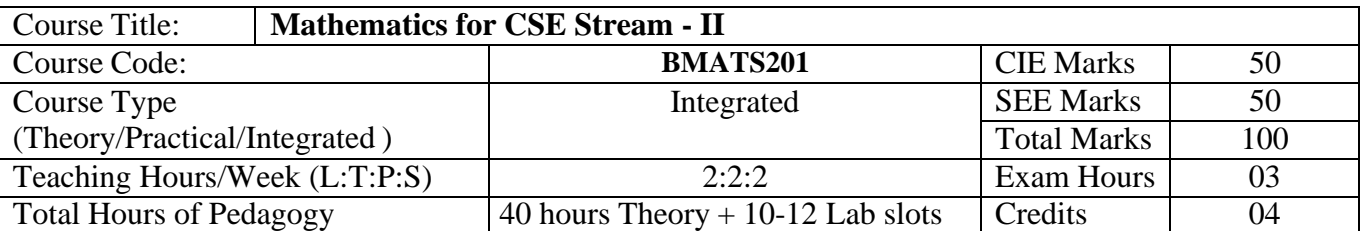

**Course objectives:** The goal of the course **Mathematics for CSE Stream - II** (**BMATS201**) is to

- **Familiarize** the importance of Integral Calculus and Vector Calculus.
- **Learn** vector spaces and linear transformations**.**
- **Develop** the knowledge of numerical methods and apply them to solve transcendental and differential equations.

### **Teaching-Learning Process**

## **Pedagogy (General Instructions):**

These are sample Strategies, which teachers can use to accelerate the attainment of the various course outcomes.

- 1. In addition to the traditional lecture method, different types of innovative teaching methodsmay be adopted so that the delivered lessons shall develop students' theoretical and applied mathematical skills.
- 2. State the need for Mathematics with engineering studies and provide real-life examples.
- 3. Support and guide the students for self–study.
- 4. You will also be responsible for assigning homework, grading assignments and quizzes, and documenting students' progress.
- 5. Encourage the students to group learning to improve their creative and analytical skills.
- 6. Show short related video lectures in the following ways:
	- As an introduction to new topics (pre-lecture activity).
	- As a revision of topics (post-lecture activity).
	- As additional examples (post-lecture activity).
	- As an additional material of challenging topics (pre-and post-lecture activity).
	- As a model solution of some exercises (post-lecture activity).

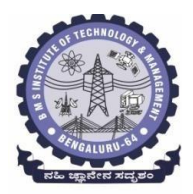

**BMS Institute of Technology & Management**

**(An Autonomous Institute under VTU, Belagavi, Karnataka - 590018) Avalahalli, Doddaballapur Main Road, Bengaluru – 560064**

# **Module-1 Integral Calculus (8 hours)**

**Introduction to Integral Calculus in Computer Science & Engineering.**

**Multiple Integrals:** Evaluation of double and triple integrals, evaluation of double integrals by change of order of integration, changing into polar coordinates. Applications to find Area and Volume by double integral. Problems.

**Beta and Gamma functions:** Definitions, properties, relation between Beta and Gamma functions. Problems.

**Self-Study:** Centre of gravity, Duplication formula.

**Applications:** Antenna and wave propagation, Calculation of optimum value in various geometries. Analysis of probabilistic models.

**(RBT Levels: L1, L2 and L3)**

**Module - 2 Vector Calculus (8 hours)**

**Introduction to Vector Calculus in Computer Science & Engineering.**

Scalar and vector fields. Gradient, directional derivative, curl and divergence - physical interpretation, solenoidal and irrotational vector fields. Problems.

**Curvilinear coordinates:** Scale factors, base vectors, Cylindrical polar coordinates, Spherical polar coordinates, transformation between cartesian and curvilinear systems, orthogonality. Problems.

**Self-Study:** Vector integration and Vector line integral.

**Applications:** Conservation of laws, Electrostatics, Analysis of streamlines.

**(RBT Levels: L1, L2 and L3)**

**Module - 3 Vector Space and Linear Transformations (8 hours)**

**Importance of Vector Space and Linear Transformations in the field of Computer Science & Engineering.**

**Vector spaces:** Definition and examples, subspace, linear span, Linearly independent and dependentsets, Basis and dimension. Problems.

**Linear transformations**: Definition and examples, Algebra of transformations, Matrix of a linear transformation. Change of coordinates, Rank and nullity of a linear operator, rank-nullity theorem.Inner product spaces and orthogonality. Problems.

**Self-study:** Angles and Projections, Rotation, Reflection, Contraction and Expansion. **Applications:** Image processing, AI & ML, Graphs and networks, Computer graphics. **(RBT Levels: L1, L2 and L3)**

**Module - 4 Numerical Methods -1 (8 hours)**

**Importance of numerical methods for discrete data in the field of computer science &engineering.** Solution of algebraic and transcendental equations - Regula-Falsi and Newton-Raphson methods (only formulae). Problems.

Finite differences, Interpolation using Newton's forward and backward difference formulae, Newton's divided difference formula and Lagrange's interpolation formula (All formulae without proof). Problems. **Numerical integration**: Trapezoidal, Simpson's (1/3)<sup>rd</sup> and (3/8)<sup>th</sup> rules (without proof). Problems.

S**elf-Study:** Bisection method, Lagrange's inverse Interpolation. **Applications:** Estimating the approximate roots, extremum values, Area, volume, and surface area. Errors

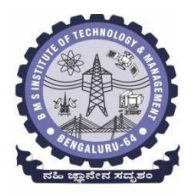

# **BMS Institute of Technology & Management**

**(An Autonomous Institute under VTU, Belagavi, Karnataka - 590018) Avalahalli, Doddaballapur Main Road, Bengaluru – 560064**

#### in finite precision. **(RBT Levels: L1, L2 and L3)**

**Module - 5 Numerical Methods -2 (8 hours)**

**Introduction to various numerical techniques for handling Computer Science & Engineering applications.**

**Numerical Solution of Ordinary Differential Equations (ODE's):** Numerical solution of ordinary differential equations of first order and first degree - Taylor's series method, Modified Euler's method, Runge-Kutta method of fourth order and Milne's predictor-corrector formula (No derivations of formulae). Problems.

**Self-Study:** Adams-Bashforth method.

**Applications:** Estimating the approximate solutions of ODE.

**(RBT Levels: L1, L2 and L3).**

**List of Laboratory experiments (2 hours/week per batch/ batch strength 15) 10 lab sessions + 1 repetition class + 1 Lab Assessment**

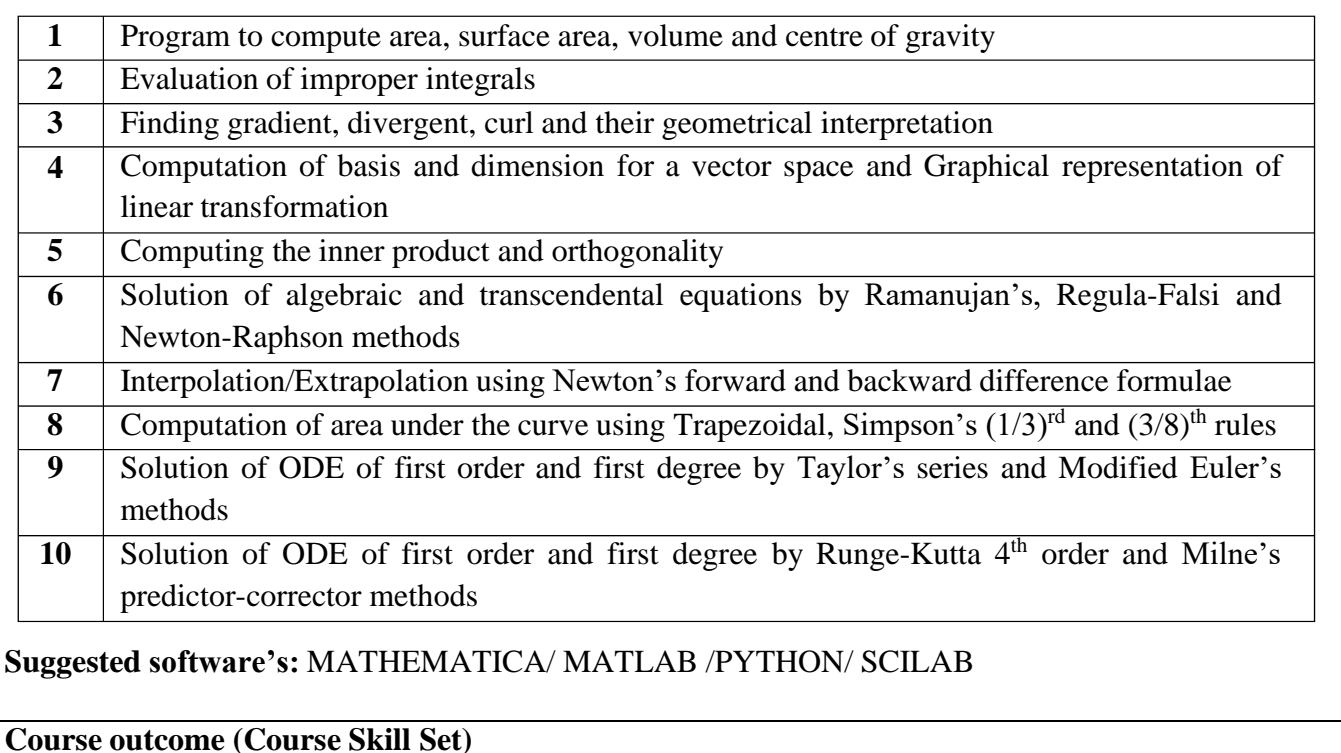

At the end of the course the student will be able to:

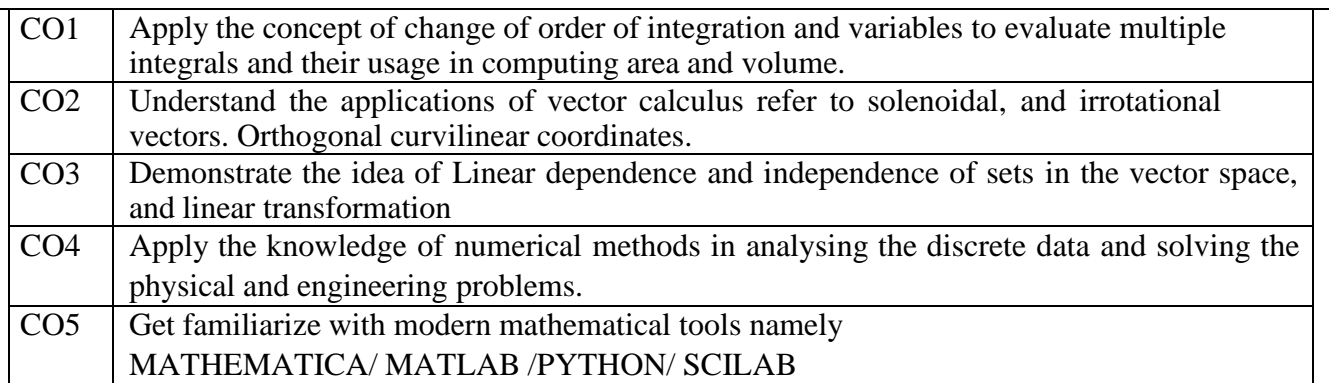

# **BMS Institute of Technology & Management**

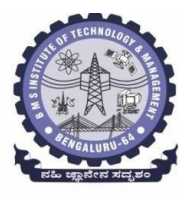

**(An Autonomous Institute under VTU, Belagavi, Karnataka - 590018) Avalahalli, Doddaballapur Main Road, Bengaluru – 560064**

# **Suggested Learning Resources:**

**Books (Title of the Book/Name of the author/Name of the publisher/Edition and Year) Text Books**

- 1. **B. S. Grewal**: "Higher Engineering Mathematics", Khanna Publishers, 44th Ed., 2021.
- 2. **E. Kreyszig**: "Advanced Engineering Mathematics", John Wiley & Sons, 10<sup>th</sup> Ed., 2018.

# **Reference Books**

- 1. **V. Ramana:** "Higher Engineering Mathematics", McGraw Hill Education, 11th Ed., 2017
- 2. **Srimanta Pal & Subodh C.Bhunia**: "Engineering Mathematics", Oxford University Press, 3rd Ed., 2016.
- 3. **N.P Bali and Manish Goyal**: "A Textbook of Engineering Mathematics", Laxmi Publications,  $10^{th}$  Ed., 2022.
- 4. **C. Ray Wylie, Louis C. Barrett:** "Advanced Engineering Mathematics", McGraw Hill Book Co., New York,  $6<sup>th</sup>$  Ed., 2017.
- 5. **Gupta C.B, Sing S.R and Mukesh Kumar:** "Engineering Mathematic for Semester I and II", McGraw Hill Education (India) Pvt. Ltd, 2015.
- 6. **H. K. Dass and Er. Rajnish Verma:** "Higher Engineering Mathematics", S. Chand Publication, 3<sup>rd</sup> Ed., 2014.
- 7. James Stewart: "Calculus", Cengage Publications, 7<sup>th</sup>Ed., 2019.
- 8. David C Lay: "Linear Algebra and its Applications", Pearson Publishers, 4<sup>th</sup> Ed., 2018.
- 9. **Gareth Williams:** "Linear Algebra with applications", Jones Bartlett Publishers Inc., 6<sup>th</sup> Ed., 2017.

# 10. Gilbert Strang: "Linear Algebra and its Applications", Cengage Publications, 4<sup>th</sup> Ed., 2022.

## **Web links and Video Lectures (e-Resources):**

- <http://nptel.ac.in/courses.php?disciplineID=111>
- [http://www.class-central.com/subject/math\(MOOCs\)](http://www.class-central.com/subject/math(MOOCs))
- <http://academicearth.org/>
- VTU e-Shikshana Program
- VTU EDUSAT Program

# **Activity-Based Learning (Suggested Activities in Class)/Practical-Based Learning**

- Quizzes
- **Assignments**
- Seminar

# **COs and POs Mapping (Individual teacher has to fill up)**

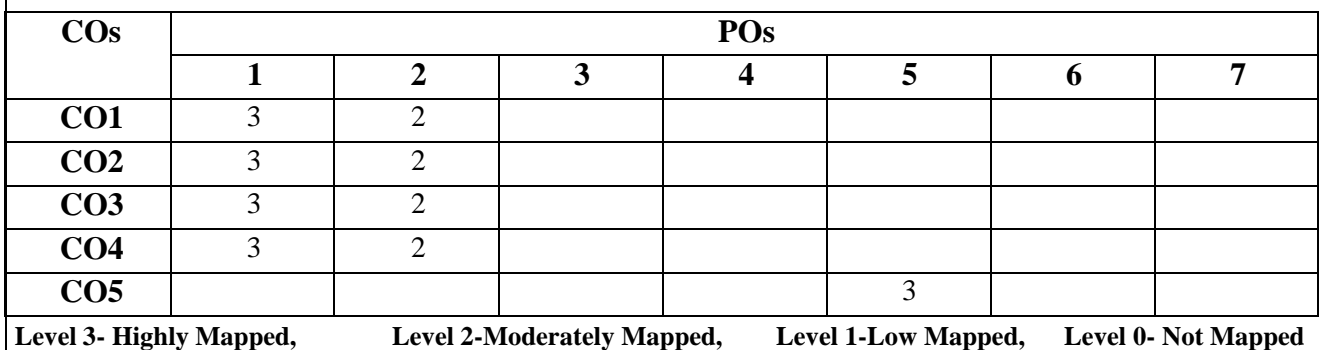

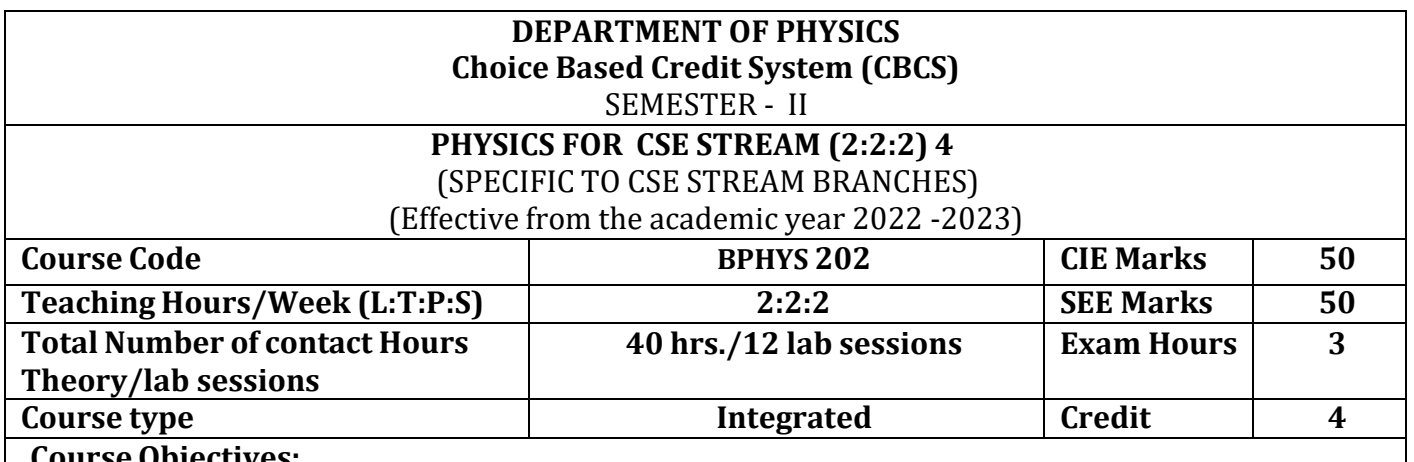

## **Course Objectives:**

This course will enable students to:

- Identify the fundamental concepts related to conductivity in materials and photonics, theory of quantum mechanics and Quantum computing.
- Elucidate the significance of principles of quantum mechanics in quantum computing.
- Apply the knowledge in solving the problems on photonics, conductivity, and quantum mechanics.
- Study the essentials of physics for computational aspects like design and data analysis.
- Apply the concepts required for the measurement of physical parameters related to engineering.
- Demonstrate and construct the electrical and optical experiments.
- Compare and analyze the results of the experiments.
- Build simple experimental set up and estimate the physical parameters related to engineering.

**Preamble:** Introduction to photonics, Quantum Mechanics, Superconductivity, Quantum computation, Physics of animation.

# **Module – 1**

# **Laser and Optical Fibers**

**Self-study topics:** Properties of light, basic principle of laser, data storage and CD writing, total internal reflection, optical fibre - construction, optical fibre sensors.

**LASER:** Introduction, Interaction of Radiation with Matter, Einstein's A and B Coefficients, expression for energy density of the radiation in terms of Einstein's Coefficients, condition for Laser Action: Population Inversion, Metastable State, Requisites of a laser system, construction and working of Semiconductor Diode Laser, Applications: Bar code scanner, Laser Printer, Numerical Problems.

**Optical Fiber:** Propagation mechanism, Acceptance angle, Numerical Aperture (derivation), condition for ray propagation, Classification of Optical Fibers, Attenuation and causes for attenuation and expression attenuation coefficient, Applications: Fiber Optic networking, Fiber Optic Communication. Numerical Problems.

**(8 Hours)**

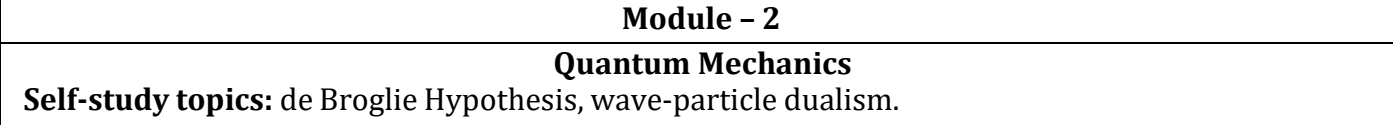

Introduction, Matter Waves, de Broglie wavelength and derivation of expression by analogy, representation of matter waves: Phase Velocity and Group Velocity(qualitative), Heisenberg's Uncertainty Principle and its significance, Application: Non-existence of electron inside the nucleus (Relativistic condition), Principle of Complementarity, Wave Function and its properties, Schrodinger wave equation: Time independent Schrodinger wave equation (derivation) and time dependent equation, Physical Significance of a wave function and Born's Interpretation, Expectation value, Eigen functions and Eigen Values, Applications of Schrodinger wave equation: Eigen Values and Eigen functions of a particle in a one dimensional potential well of infinite depth and extend to a free particle case. Waveforms and Probabilities and its mapping. Numerical Problems.

**(8 Hours)**

**Module – 3**

## **Quantum Computing**

**Self-study topics:** Basics of quantum mechanics, Matrices.

**Wave Function in Ket Notation:** Matrix form of wave function, Identity Operator, Determination of I|0> and I|1>, Pauli Matrices and its operations on 0 and 1 states, Mention of Conjugate and Transpose, Unitary Matrix U, Examples: Row and Column Matrices and their multiplication (Inner Product), Probability, Orthogonality

**Principles of Quantum Information & Quantum Computing:** Introduction to Quantum Computing, Moore's law & its end.Single particle quantum interference, quantum superposition and the concept of qubit. Classical & quantum information comparison. Differences between classical & quantum computing.

**Properties of a qubit:** Mathematical representation. Summation of probabilities, Representation of qubit by Bloch sphere.

**Quantum Gates:** Single Qubit Gates: Quantum Not Gate, Pauli -Z Gate Hadamard Gate, Pauli Matrices, Phase Gate (or S Gate), T Gate.

Multiple Qubit Gates: Controlled gate, CNOT Gate, (Discussion for 4 different input states). Representation of, Swap gate, Controlled -Z gate, Toffoli gate, Accounting for the extra-ordinary capability of quantum computing, Model Realizations.

**(8 Hours)**

# **Module – 4**

## **Application of Physics in computing**

**Self-study topics:** Motion in one dimension, Frames, Frames per second.

**Physics of Animation:** Taxonomy of physics-based animation methods, Frames, Frames per Second, Size and Scale, Motion and Timing in Animations, Constant Force and Acceleration, The Odd rule, Motion Graphs, Numerical Calculations based on Odd Rule, Examples of Character Animation: Jumping, Walking. Numerical Problems.

**Statistical Physics for Computing:** Descriptive statistics and inferential statistics, Poisson distribution and Normal Distributions (Bell Curves), Monte Carlo Method. Numerical Problems.

**(8 Hours)**

**Module – 5**

## **Superconductivity and its applications**

**Self-study topics:** Electrical Conductivity in metals, Resistivity and Mobility, Matheissen's rule. Introduction to Super Conductors, properties of superconductors: Meissner Effect, Critical Current,

critical temperature and critical field. Temperature dependence of Critical field, Types of Super Conductors, Concept of Phonon, BCS theory (Qualitative), superconducting Tunneling, High Temperature superconductivity, Josephson Junction, DC and AC SQUIDs (Qualitative), Applications in Quantum Computing. Numerical Problems.

**(8 Hours)**

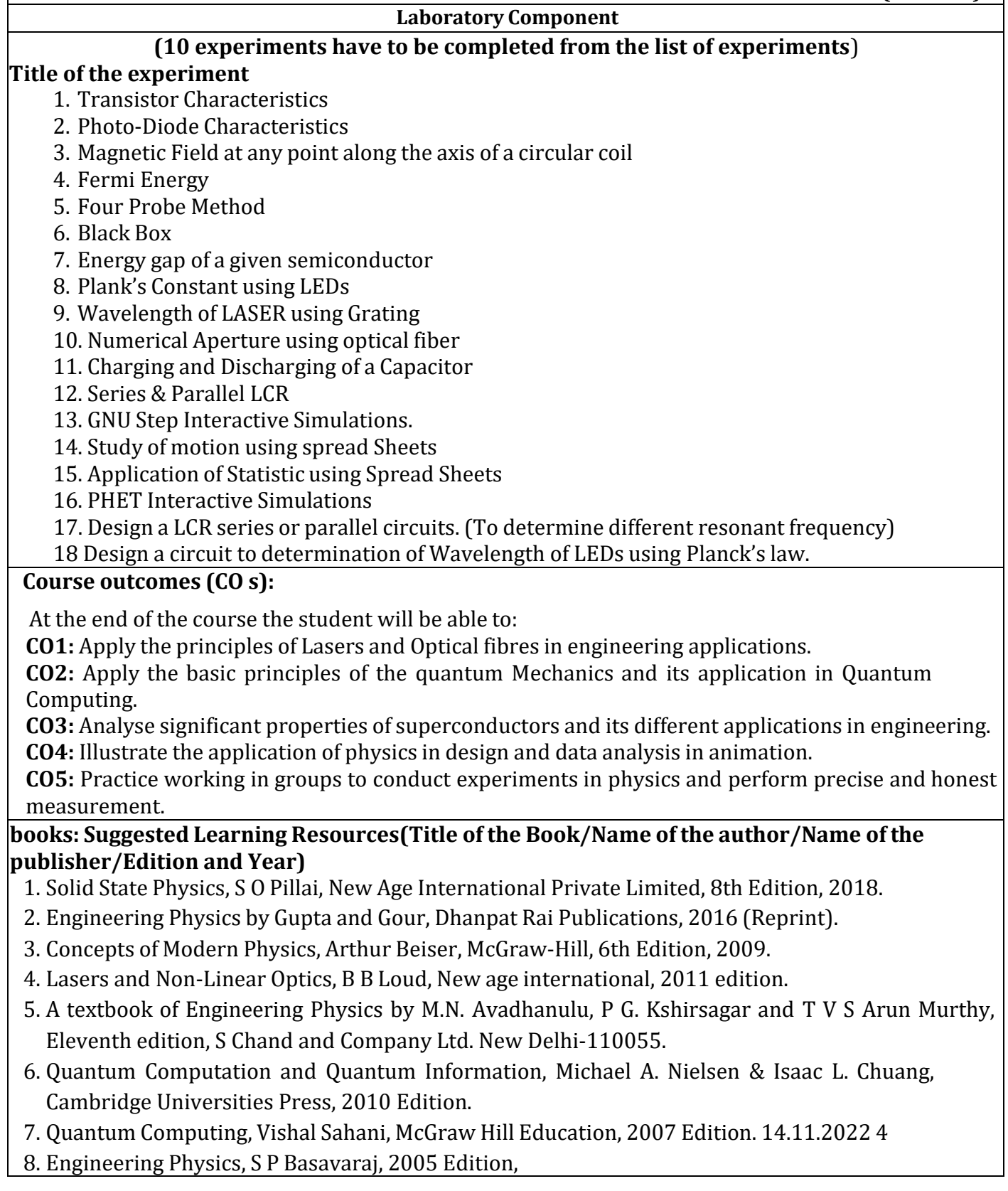

- 9. Physics for Animators, Michele Bousquet with Alejandro Garcia, CRC Press, Taylor & Francis, 2016.
- 10. Quantum Computation and Logic: How Quantum Computers Have Inspired Logical Investigations,Maria Luisa Dalla Chiara, Roberto Giuntini, Roberto Leporini, Giuseppe Sergioli, Trendsin Logic, Volume 48, Springer.
- 11. Statistical Physics: Berkely Physics Course, Volume 5, F. Reif, McGraw Hill.
- 12. Introduction to Superconductivity, Michael Tinkham, McGraww Hill, INC, II Edition.
- 13. David Jeffery Griffiths, "Introduction to Electrodynamics", Pearson New International Edition, 4<sup>th</sup> edition, 2017.
- 14. Resnick, Walker and Halliday "Principles of Physics, Wiley publisher, 10<sup>th</sup> edition, 2015.
- 15. Ben G. Streetman, Sanjay Banerjee, "Solid State [Electronic](https://books.google.co.in/books?id=ASlKPgAACAAJ) Devices" Pearson Prentice Hall, 6th [edition,](https://books.google.co.in/books?id=ASlKPgAACAAJ) 2010.
- 16. S. K. [Dwivedi,](https://www.amazon.in/s/ref%3Ddp_byline_sr_book_1?ie=UTF8&field-author=S.%2BK.%2BDwivedi&search-alias=stripbooks) A Textbook of Engineering Physics, I K International Publishing House Pvt. Ltd., 1st edition 2010.

**Web links and Video Lectures (e-Resources):**

LASER: <https://www.youtube.com/watch?v=WgzynezPiyc>

Superconductivity: https:/[/www.youtube.com/watch?v=MT5Xl5ppn48 O](http://www.youtube.com/watch?v=MT5Xl5ppn48)ptical Fiber:

[https://www.youtube.com/watch?v=N\\_kA8EpCUQo](https://www.youtube.com/watch?v=N_kA8EpCUQo)

Quantum Mechanics[: https://www.youtube.com/watch?v=p7bzE1E5PMY&t=136s](https://www.youtube.com/watch?v=p7bzE1E5PMY&t=136s)

Quantum Computing: <https://www.youtube.com/watch?v=jHoEjvuPoB8>

Physics of Animation: [https://www.youtube.com/watch?v=kj1kaA\\_8Fu4](https://www.youtube.com/watch?v=kj1kaA_8Fu4) Statistical Physics Simulation:

https://phet.colorado.edu/sims/html/plinkoprobability/latest/plinkoprobability\_en.html NPTEL

Supercoductivity:https://archive.nptel.ac.in/courses/115/103/115103108/ NPTEL

Quantum Computing: <https://archive.nptel.ac.in/courses/115/101/115101092>

Virtual LAB:https:/[/www.vlab.co.in/participating-institute-amrita-vishwa-vidyapeetham](http://www.vlab.co.in/participating-institute-amrita-vishwa-vidyapeetham)

Virtual LAB:<https://vlab.amrita.edu/index.php?sub=1&brch=189&sim=343&cnt=1> Activity-Based Learning (Suggested Activities in Class)/

Practical-Based Learning [http://nptel.ac.in h](http://nptel.ac.in/)ttps://swayam.gov.in

https://virtuallabs.merlot.org/vl\_physics.html https://phet.colorado.edu

[https://www.myphysicslab.com](https://www.myphysicslab.com/)

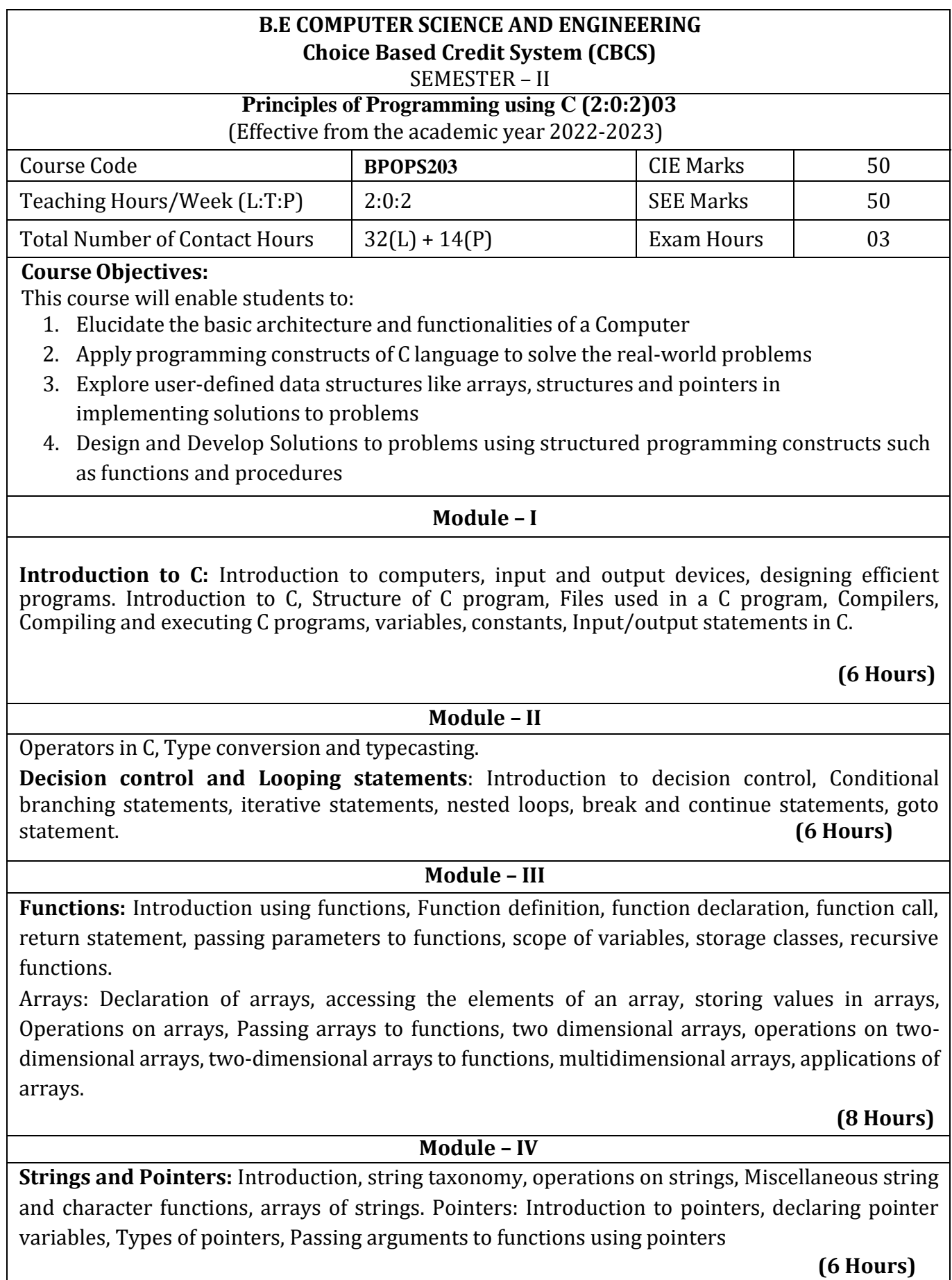

# **Module – V**

**Structure, Union, and Enumerated Data Type**: Introduction, structures and functions, Unions, unions inside structures, Enumerated data type.

Files: Introduction to files, using files in C, reading and writing data files. , Detecting end of file. **(6 Hours)**

**List of Laboratory experiments (2 hours/week per batch/ batch strength 36) 12 lab sessions + 3 repetition class + 1 Lab Assessment**

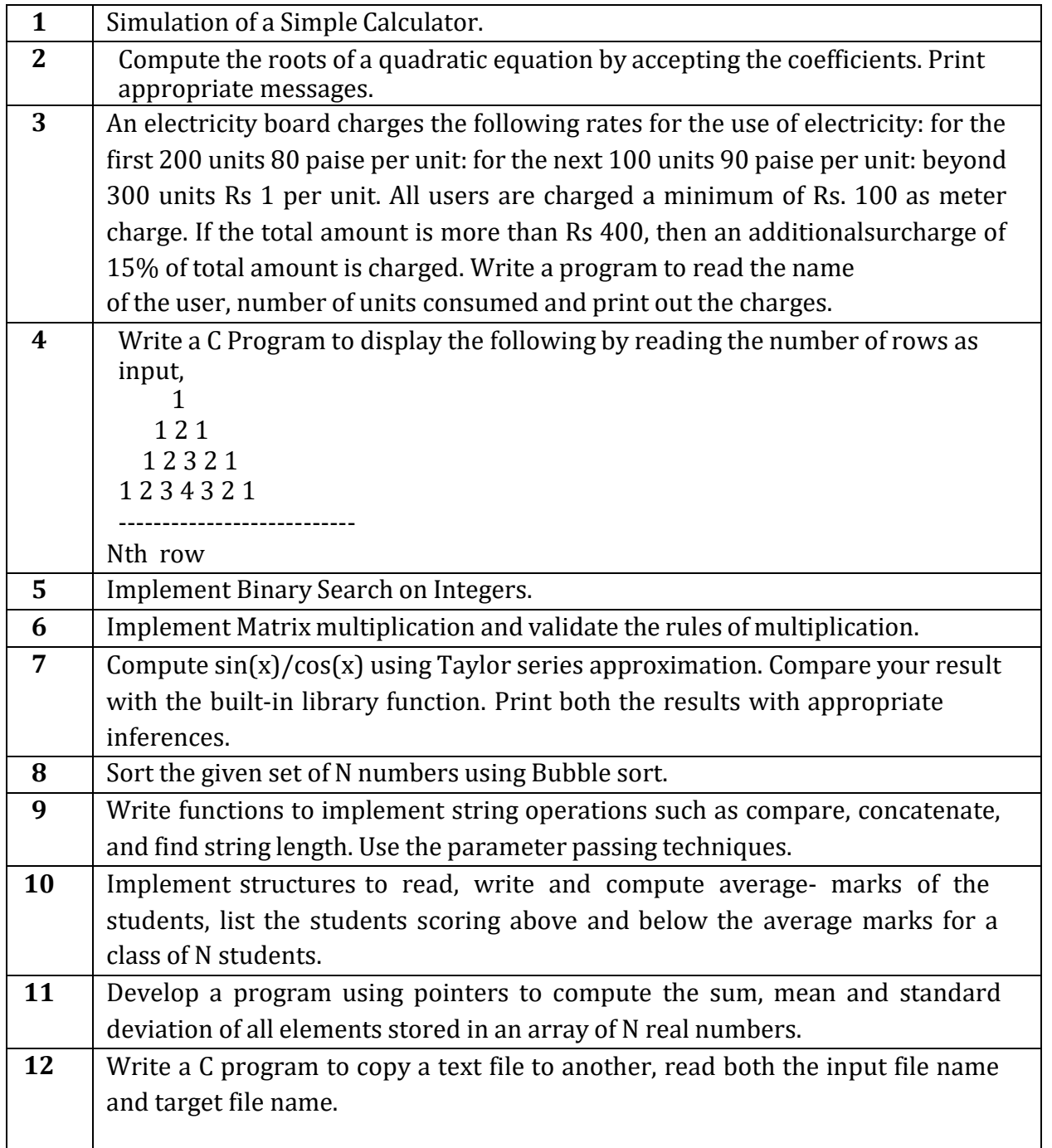

### **Course Outcomes:**

The students will be able to:

- **CO1** : Elucidate the basic architecture and functionalities of a computer and also recognizethe hardware parts.
- **CO2** : Apply programming constructs of C language to solve the real world problem
- **CO3** : Explore user-defined data structures like arrays in implementing solutions toproblems like searching and sorting
- **CO4 :** Explore user-defined data structures like structures, unions and pointers in implementing solutions
- **CO5**: Design and Develop Solutions to problems using modular programming constructs

### **Text books:**

Computer fundamentals and programming in c, "Reema Thareja", Oxford University,Second edition, 2017.

#### **References:**

**1.** E. Balaguruswamy, Programming in ANSI C, 7th Edition, Tata McGraw-Hill.

**2.** Brian W. Kernighan and Dennis M. Ritchie, The 'C' Programming Language, Prentice Hall

### **DEPARTMENT OF MECHANICAL ENGINEERING Choice Based Credit System (CBCS)** SEMESTER – II

# **INTRODUCTION TO MECHANICAL ENGINEERING** (3:0:0) 3

**ESC-1** (Common to all Branches)

## (Effective from the academic year 2022-23)

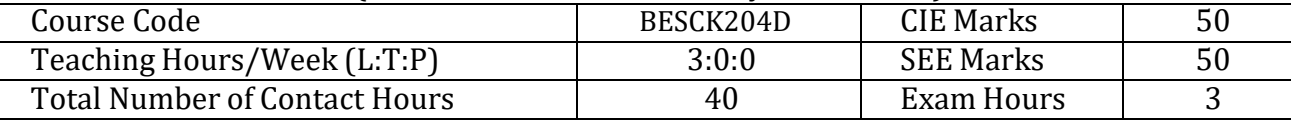

## **CourseObjectives:**

This course will enable students to:

- 1. Identify different sources of energy and their conversion process.
- 2. Explain the working principle of IC engines, EV's, Hybrid electric vehicles, refrigerator and air conditioner.
- 3. Recognize various metal joining processes and power transmission elements.
- 4. Discuss the working of advanced machine tools and automation.
- 5. Describe the functions of robotics and concepts of IoT.

# **Module – 1**

**Preamble:** Importance of Mechanical Engineering in the current scenario, impact of Mechanical Engineering on societal and sustainable solutions.

**Energy sources**: Fossil Fuels: Solid, liquid and gaseous fuels; Solar power: principle of conversion, flat plate collector; wind energy: conversion, wind mill and Hydro power: hydro power station.

**Refrigeration and air-conditioner:** Refrigerants and its properties, parts of refrigerator, terminology, principle of vapour compression refrigeration, concept of air conditioning, working of room air conditioner.

(8 Hours)

**Self- Study:** Environmental issues.

**Module – 2**

**Internal Combustion Engines:** Parts, terminology**,** working of 4 stroke petrol and diesel engine, comparison between petrol and diesel engine

**Electric vehicles (EV) and Hybrid Electric vehicles (HEV):** Basic principles of EV and HEV. Components of EV and HEV. Power transmission in EV and HEV.

(7 Hours)

**Self- Study:** Autonomous vehicles.

**Module – 3**

**Metal Joining Processes:** Types of joining processes: Permanent and temporary joining, Soldering: method, types, advantages; Welding: Principle of Arc, TIG and MIG welding.

**Power Transmission:** Types of belts, Open and cross belt-drives, pulleys and its types; Types of gear drives, advantages and disadvantages of gear drives over belt drives.

**Hands on Training:** Soldering, arc, gas, MIG and TIG welding

(9 hours)

**Self- Study:** Application of drive systems.

**Module –4**

**Computer Numerical Control (CNC) machines**: Elements of a CNC system, salient features of CNC controls, advantages and disadvantages of CNC.

**Industrial Automation:** Types of automation: Fixed, programmable and flexible automation; basic elements with block diagrams.

**Lab Visit:** Demonstration of CNC machine tool.

(8 hours)

**Self- Study:** 3D printing technologies and applications.

**Module - 5**

**Robotics:** Elements of robotic system, type of robotic joints; robotics configuration: polar, cylindrical, cartesian; applications of robots: material handling, process operation and assembly and inspection; advantages and disadvantages of industrial robotics.

**Internet of Things (IoT):** Fundamental concept, definition and characteristics, things in IoT, IoT functional blocks and IoT communication models.

**Lab Visit:** Demonstration of pick and place robot.

(8 hours)

**Self- Study:** IoT in industry.

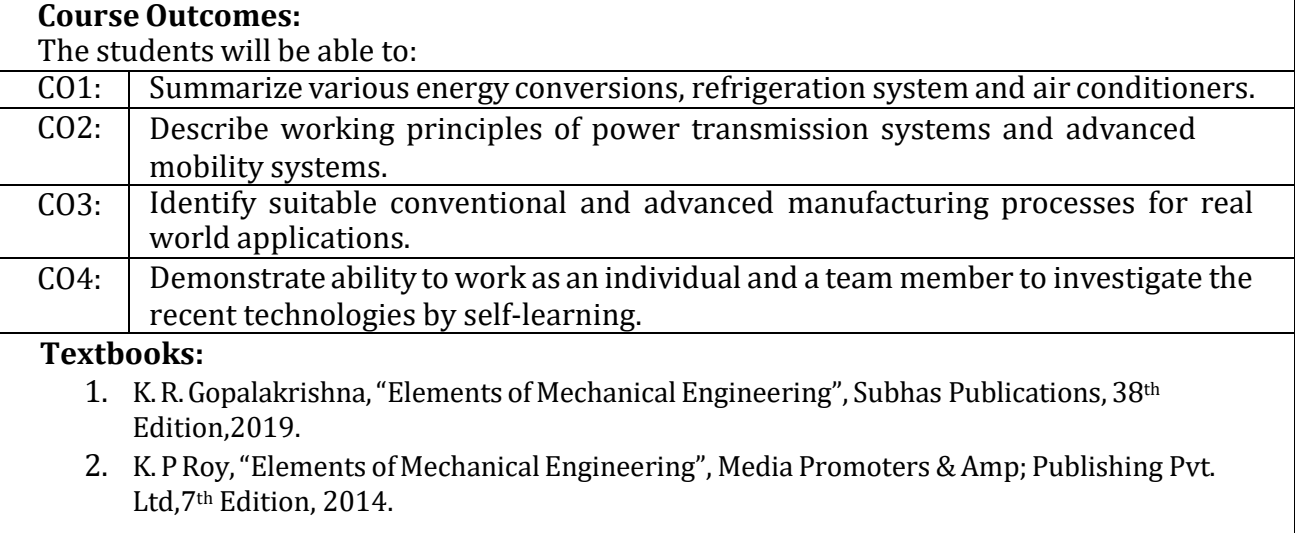

#### **References:**

- 1. S. Trymbaka Murthy, "Text book of Elements of Mechanical Engineering", MEDTECH, Scientific International Pvt Ltd, 1<sup>st</sup> Edition, 2019.
- 2. Husain, Iqbal, "Electric and Hybrid Vehicles: Design Fundamentls", CRC Press, 3rd Edition, 2021.
- 3. Arshdeep Bahga, Vijay Madisetti, "Internet of Things a Hands on Approach", Hydrabad Universities Press, 2020.
- 4. Dr. A. S. Ravindra,"Elements of Mechanical Engineering", Best Publications, 7th Edition, 2009.

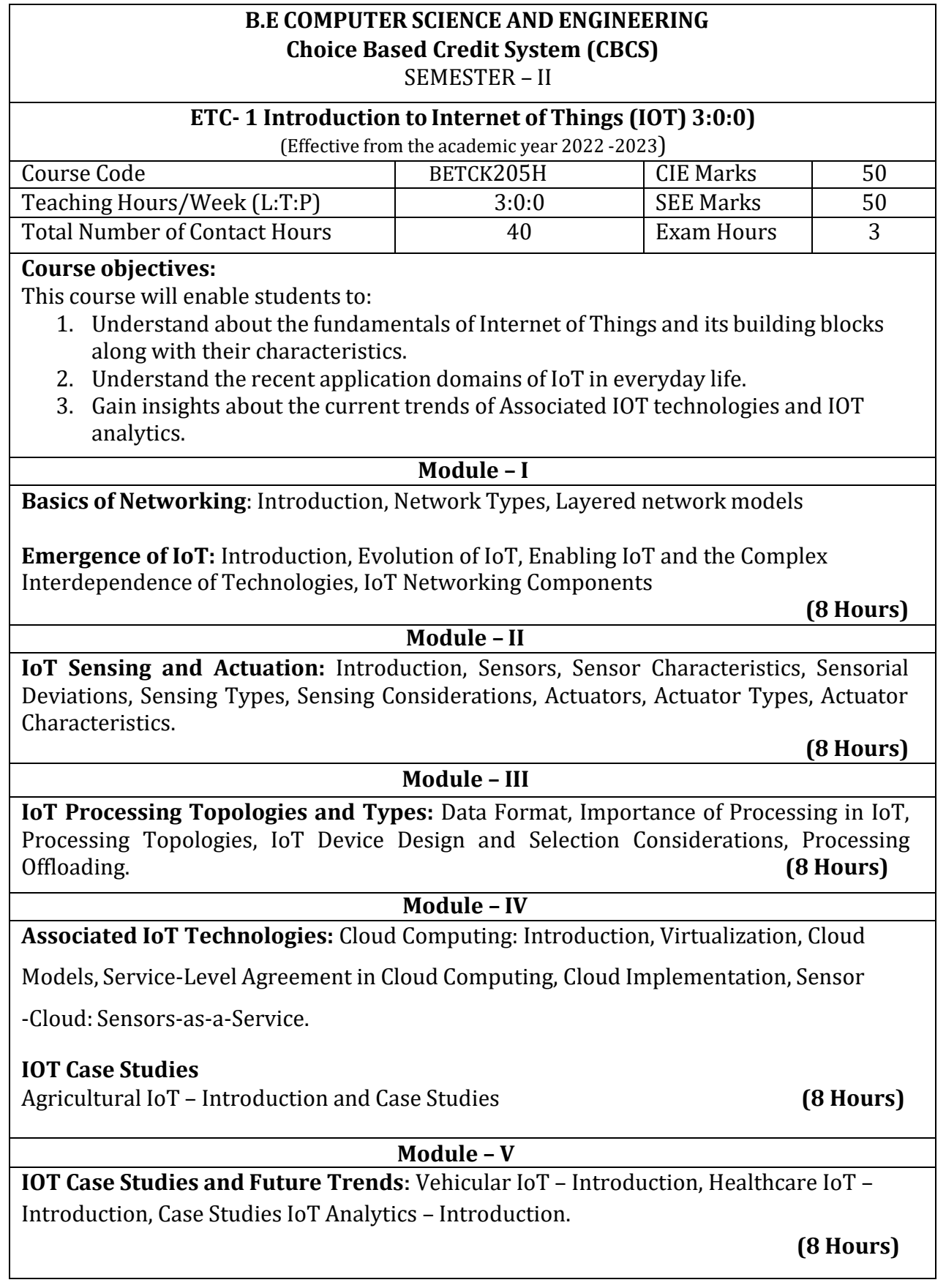

# **Textbooks**

1. Sudip Misra, Anandarup Mukherjee, Arijit Roy, "Introduction to IoT", CambridgeUniversity Press 2021.

# **References**

- 2. S. Misra, C. Roy, and A. Mukherjee, 2020. Introduction to Industrial Internet of Things andIndustry 4.0. CRC Press.
- 3. Vijay Madisetti and Arshdeep Bahga, "Internet of Things (A Hands-on-

Approach)",1stEdition, VPT, 2014.

4. Francis daCosta, "Rethinking the Internet of Things: A Scalable Approach to Connecting Everything", 1st Edition, Apress Publications, 2013.

# **References:**

- 1. E. Balaguruswamy, Programming in ANSI C, 7th Edition, Tata McGowan-Hill.
	- 2. Brian W. Kernighan and Dennis M. Ritchie, The 'C' Programming Language, Prentice HallofIndia.

# **Web links and Video Lectures (e-Resources):**

1.Elearning.vtu.ac.in/econtent/courses/video/BS/15PCD23.html 2.https://nptel.ac.in/courses/106/105/106105171/ MOOC courses can be adopted for moreclarity inunderstanding the topics and verities of problem solving methods.

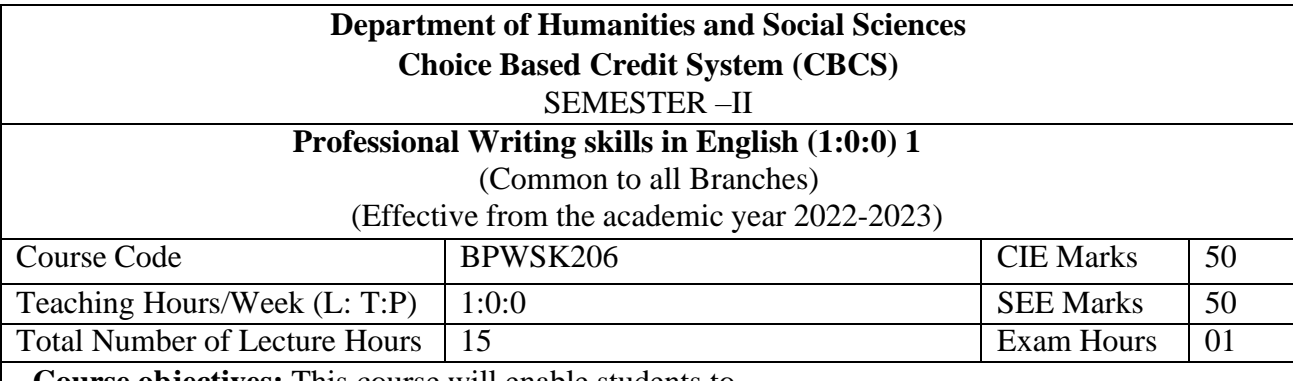

**Course objectives:** This course will enable students to

- 1. Identify the Common Errors in Writing and Speaking English.
- 2. Improve their technical writing and Presentation skills for employment.
- 3. Acquire Employment and Workplace communication skills.
- 4. Learn about Techniques of Information Transfer through presentation in different level.

### **Module – 1**

**Preamble: Importance of English grammar, Vocabulary and Communication skills enhancing the employability skills of Engineering graduates.**

**Identifying Common Errors in Spoken and Written English:** Common Errors identification in Parts of Speech, Use of Verbs and Phrasal Verbs, Auxiliary Verbs and their forms, Subject Verb Agreement (identification of common errors), Words Confused\Misused, Error identification in Sequence of Tenses. **3 hours**

### **Module – 2**

**Nature and Style of Sensible Writing:** Organizing Principles of Paragraphs in Documents, Writing Introduction and Conclusion, Importance of proper Punctuation, Precise Writing, Techniques in Essay Writing, Sentence agreements and correction activities, Misplaced Modifiers, Word order, Errors due to the confusion of words. **3 hours**

# $\overline{\text{Module}} - 3$

**Practises of Technical Reading and Writing:** Introduction to Technical Writing Process, Report Writing, Significance of Reports, Types of Reports. Introduction to Technical Proposal Writings, Types and characteristics. Scientific Writing Process. Grammar- Voices and Reported Speech, Spotting errors and Sentence Improvement. Cloze test and Theme Detection-Exercises. **3 hours**

### **Module -4**

**Professional Communication for Employment:** Listening comprehension, Types of Listening, Listening Barriers, Improving Listening Skills. Reading Comprehension, Tips for Effective Reading, Job Applications, Types of Official\employment\business Letters, Bio-Data vs Resume, Profile, CV writing, Emails, Blog writing and Memos. **3 hours**

#### **Module – 5**

**Professional communication at Workplace:** Group Discission and Professional Interviews, Intra and interpersonal Communication Skills at Workplace, Non-Verbal Communication Skills and its importance in GD and Interview, Presentation skills and formal Presentations by Students, Strategies of Presentation skills. **3 hours**  **Course outcomes:** The students will be able to:

- 1. Understand and identify the Common Errors in Writing and Speaking.
- 2. Enhance Technical writing and Presentation skills.
- 3. Exhibit Employment and Workplace communication skills.
- **4.** Analyze and apply various Techniques of Information Transfer through presentation in different level

# **Textbooks**

- 1. "Professional Writing Skills in English" published by Fillip Learning Education (ILS), Bangalore – 2022.
- 2. "Functional English" (As per AICTE 2018 Model Curriculum) (ISBN-978-93-5350-047-4) Cengage learning India Pvt Limited [Latest Edition 2019]

# **References**

- 1. Gajendra Singh Chauhan, Technical Communication, Cengage Learning India Pvt Limited, Latest Revised Edition, 2019
- 2. N.P. Sudharshana and C. Savitha, English for Engineers, Cambridge University Press ,2018.
- 3. Meenakshi Raman and Sangeetha Sharma, Technical Communication Principles and Practice, Oxford University Press, Third Edition 2017.

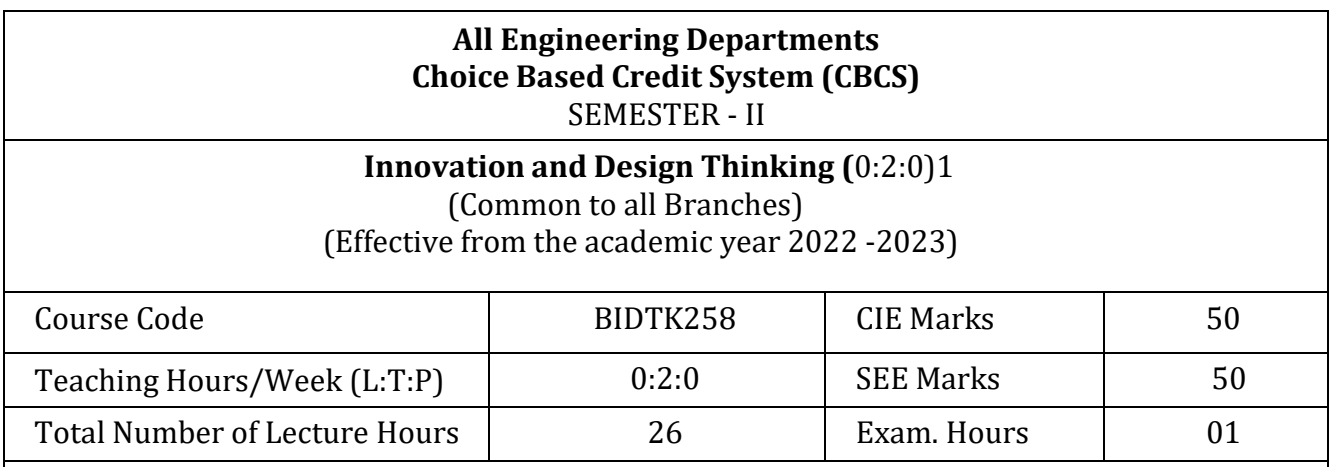

### **Course objectives:**

**.**

This course will enable students to:

- 1. Demonstrate the fundamental concept of design thinking for product and service development.
- 2. Illustrate empathetic design for potential customers.
- 3. Develop and examine the problem solving techniques for innovative products and services.
- 4. Demonstrate the fundamental concept of innovation for product and service development.
- 5. To discuss the methods of implementing design thinking in the real world.

# **Module – 1**

**Introduction to Design Thinking:** Introduction, Importance of design thinking, what is design thinking**:** principles of design thinking, the process of design thinking**,** double-diamond model. The Philosophy of Design thinking, rules of design thinking.

**Frame work of Design Thinking:** Aesthetics and creativity as design thinking mechanisms, Psychological and neural bases of creativity, a definition and framework of design thinking.

**How to understand the problem:** How to analyse problems, Search field determination.

Understanding of the problem: The blind spot of knowledge and awareness, Problem analysis: PESTEL-Analysis.

Case studies on PESTEL-Analysis. (5 Hours)

 $Module - 2$ 

**How to Observe:** Observation Phase, Empathetic design, Tips for observing, Method for Empathetic Design: Behavioural Mapping and Tracking, Empathy Map, Heuristic Evaluation, Customer Journey**. How to Define the Problem**: Point-of-view phase, Characteristics of target group, Persona, Jobs-tobe done, Means-end approach.

**Ideate Phase**: The creative process, success factor for creative process. brainstorming: rules and tips for brain storming, mind mapping, rules for mind mapping, synectics.

Case studies on Empathetic design. (5 Hours)

 $Module - 3$ 

**Evaluation of ideas**: Checklists/Proc-Cons lists, assessment areas of innovations, PPCO method,

SWOT analysis for ideas, theory of inventive problem solving(TRIZ), principle of evolution, innovation checklist, resource analysis.

**Real-Time Design Interaction:** Introduction, improving design process instrumentation, real-time design research instrument.

**Collaboration in digital space:** Creativity across distances, analysing design thinking working modes, evaluating existing tool for remote collaboration and digital whiteboard. Case studies on SWOT analysis. (5 Hours) (5 Hours)

 $$ 

**Innovation Process**: Model Unified innovation process model for engineering designers and managers, Feedback pathways and gates: designer and reviewer initiated.

**Strategic innovations:** Design thinking approach: - Growth, predictability, strategic foresight, change, sense making, value redefinition, extreme competition, experience design standardization, creative culture, rapid prototyping, strategy and organization and business model design.

**Innovation Culture***:* Nested view of design thinking and practice, national culture and design practice, method, Insights: culture and design, methodological insights.

(5 Hours)

### **Module – 5**

**Prototype and Testing:** Prototype phase, storyboarding, storytelling, test phase, tips for prototype testing, tips for interviews, tips for survey, requirements for space and materials, Agility for design thinking, the Scrum guide, how to conduct workshop, MVP and prototyping.

**Efficacy of prototyping***:* The efficacy of prototyping under time constraints, introduction, method, materials and design task, participants, procedure, results, participant creations. interviews. **Business process modelling:** Introduction, process models mediate communication, research

question and iterating ideas.

(5 Hours)

**Course Outcomes:** The students will be able to:

- 1. Demonstrate the concept of Design thinking for real world problems.
- 2. Illustrate empathy, define and ideate for design thinking problems.
- 3: Describe evaluation of ideas, design interaction and collaborations.
- 4: Discuss innovation process & culture and strategic innovations.
- 5: Illustrate prototyping and business process modelling for products and services.

### **Textbooks:**

- 1. Christian Mueller-Roterberg, Handbook of Design Thinking, Tips & Tools for how to design thinking, Kindle Direct Publishing, 2018.
- 2. A Nil Hasso Plattner, Christoph Meinel and Larry Leifer, Design Thinking: Understand Improve – Apply, Springer, 2011.

## **References:**

- 3. Idris Mootee, Design Thinking for Strategic Innovation: What They Can't Teach You at Business or Design School, John Wiley & Sons 2013.
- 4. Jeanne Liedtka , Andrew King , Kevin Bennett, Solving Problems with Design Thinking Ten Stories of What Works ,Columbia Business School Publishing, 2013.
- 5. Gavin Ambrose Paul Harris, Basics of Design Thinking, AVA Publishing, Switzerland, 2009. **Web links and Video Lectures (e-Resources):**
- **1.** [www.tutor2u.net/business/presentations/.](http://www.tutor2u.net/business/presentations/) /productlifecycle/default.html
- **2.** https://docs.oracle.com/cd/E11108\_02/otn/pdf/. /E11087\_01.pdf
- **3.** [www.bizfilings.com](http://www.bizfilings.com/) › Home › Marketing › Product Development
- **4.** https[://www.mindtools.com/brainstm.html](http://www.mindtools.com/brainstm.html)
- **5.** https[://www.quicksprout.com/.](http://www.quicksprout.com/) /how-to-reverse-engineer-your-competit
- **6.** [www.vertabelo.com/blog/documentation/reverse-engineering](http://www.vertabelo.com/blog/documentation/reverse-engineering)
- 6. https://support.microsoft.com/en-us/kb/273814
- 7. https://support.google.com/docs/answer/179740?hl=en
- 8. https[://www.youtube.com/watch?v=2mjSDIBaUlM](http://www.youtube.com/watch?v=2mjSDIBaUlM)
- 7. thevirtualinstructor.com/foreshortening.html
- 8. https://dschool.stanford.edu/.../designresources/.../ModeGuideBOOTCAMP2010L.pdf
- 9. https://dschool.stanford.edu/use-our-methods/ 6. https[://www.interactiondesign.org/literature/article/5-stages-in-the-design-thinking-process](http://www.interactiondesign.org/literature/article/5-stages-in-the-design-thinking-process)
- 10. <http://www.creativityatwork.com/design-thinking-strategy-for-innovation/> 49 8.
- 11. https[://www.nngroup.com/articles/design-thinking/](http://www.nngroup.com/articles/design-thinking/) 9.
- 12. https://designthinkingforeducators.com/design-thinking/ 10.
- 13. [www.designthinkingformobility.org/wp-content/.../10/NapkinPitch\\_Worksheet.pdf](http://www.designthinkingformobility.org/wp-content/.../10/NapkinPitch_Worksheet.pdf)
- 14. NPTL : Design Thinking A Primer [Course \(nptel.ac.in\)](https://onlinecourses.nptel.ac.in/noc19_mg60/preview)

### **Activity Based Learning (Suggested Activities in Class)/ Practical Based learning**

<http://dschool.stanford.edu/dgift/>

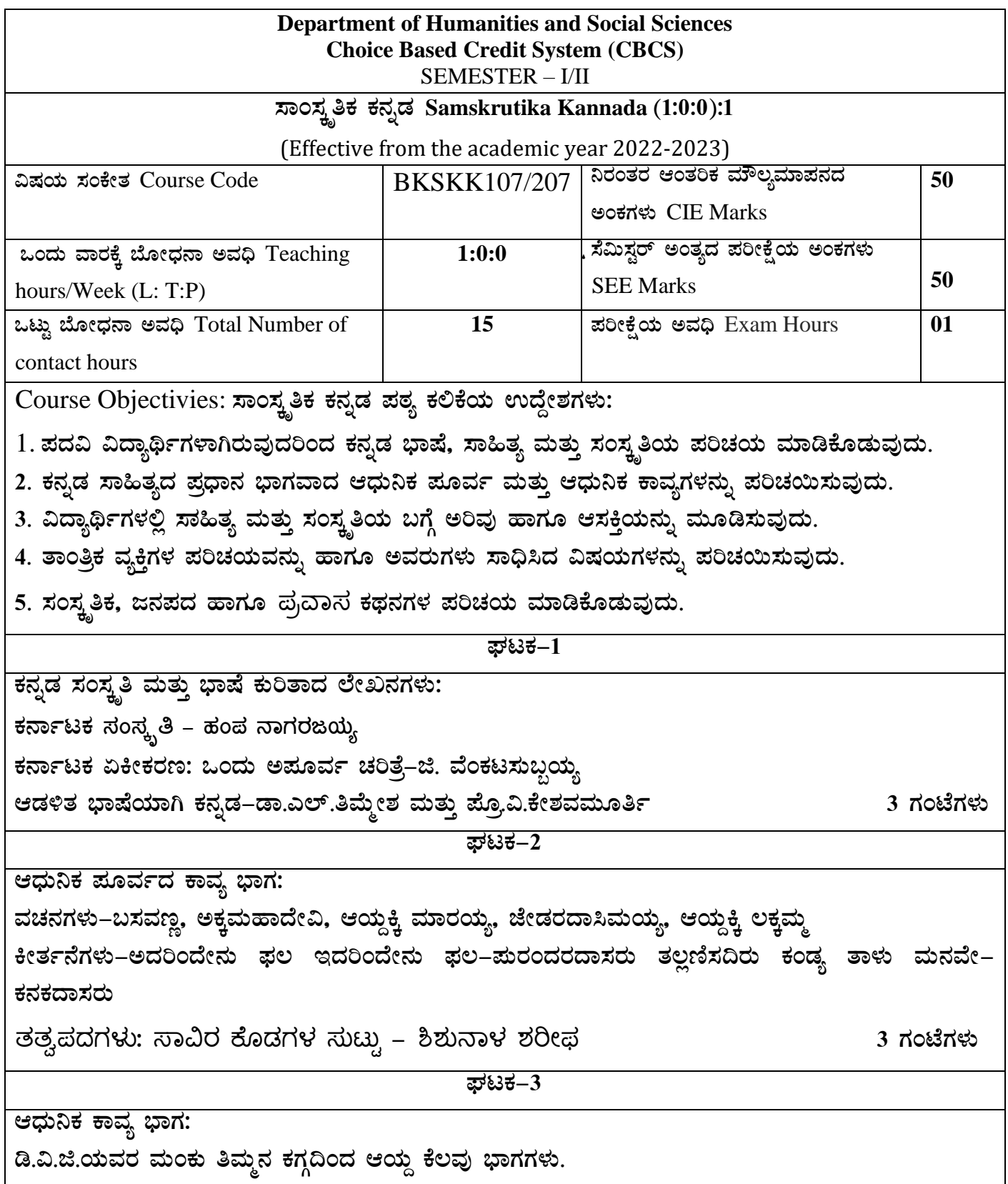

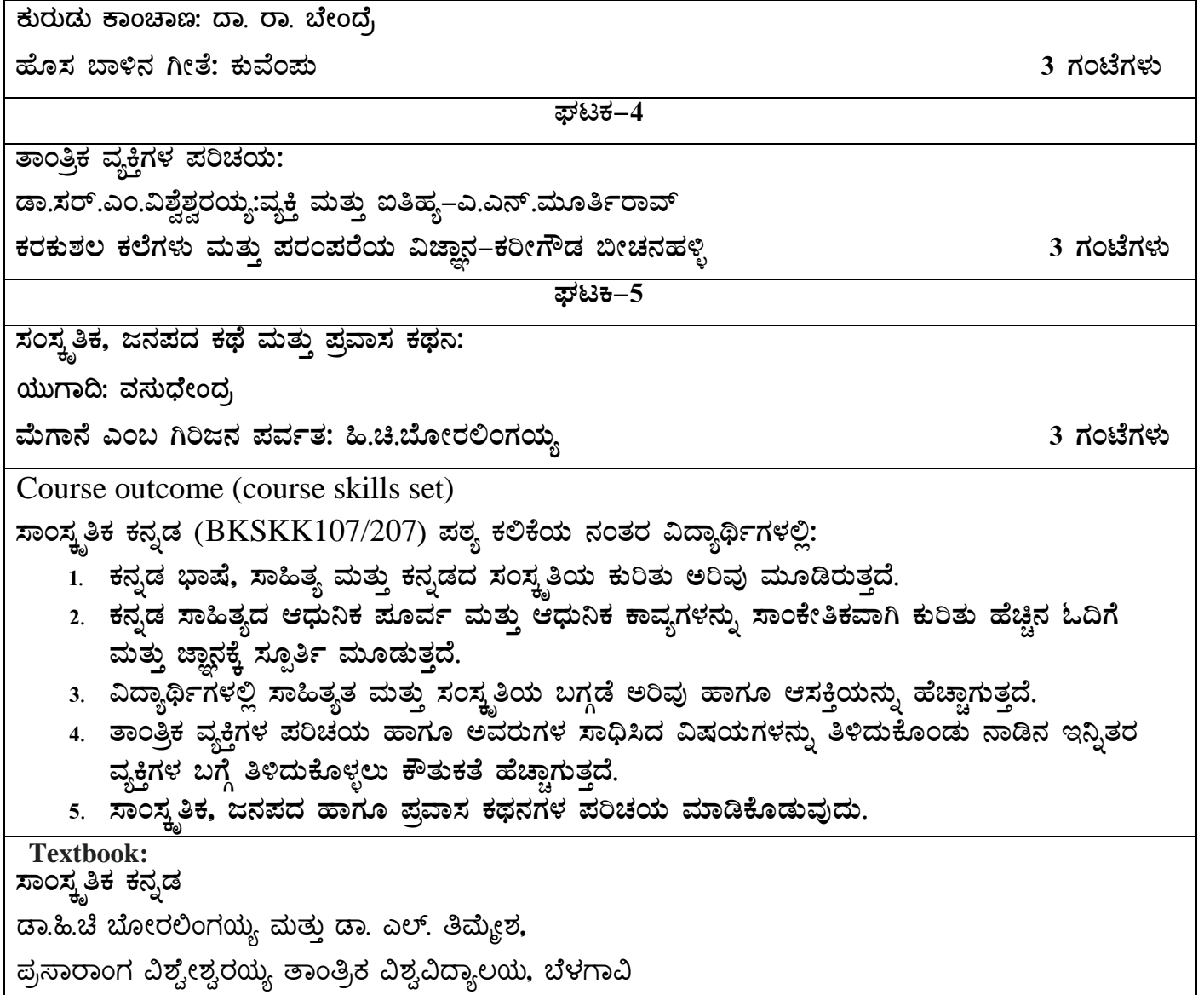

**.** 

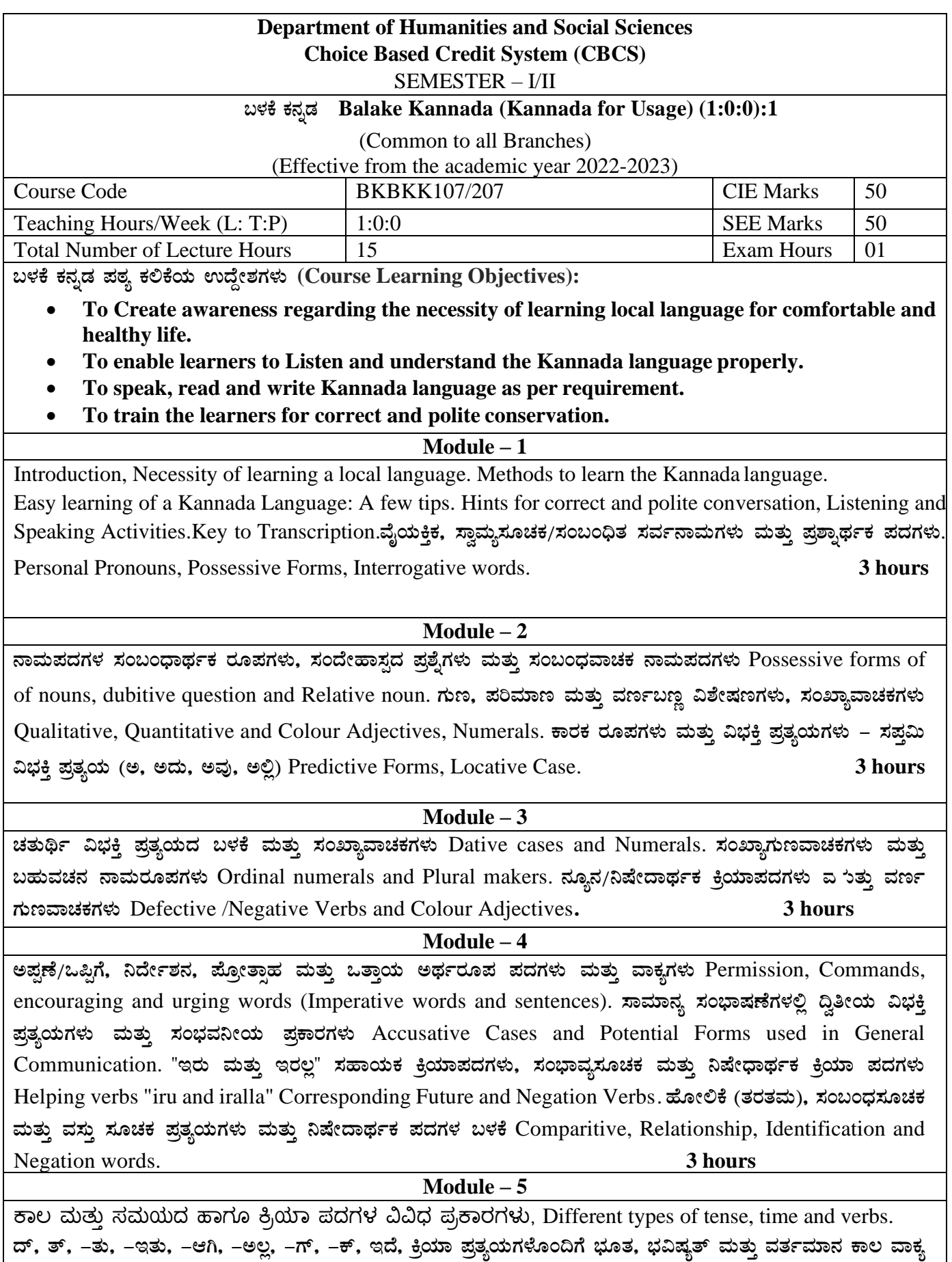

ರಚನೆ Formation of Past, Future and Present Tense Sentences with Verb Forms. <mark>ಕರ್ನಾಟಕ ರಾಜ್ಯ ಮತ್ತು ರಾಜ್ಯದ</mark>

1

 $\omega$ ಗ್ಗೆ ಕುರಿತಾದ ಇತರೆ ಮಾಹಿತಿಗಳು Karnataka state and general information about the state. ಕನ್ನಡ ಭಾಷೆ ಮತ್ತು ಸಾಹಿತ್ಯ Kannada Language and Literature. ಭಾಷೆ ಕಲಿಯಲು ಏನನ್ನು ಮಾಡಬೇಕು ಮತ್ತು ಮಾಡಬಾರದು Do's and Dont's in Learning a Language **3 hours**

 $k$ ಕಿ ಕನ್ನಡ ಪಠ್ಯ ಕಲಿಕೆಯಿಂದ ವಿದ್ಯಾರ್ಥಿಗಳಿಗೆ ಆಗುವ ಅನುಕೂಲಗಳು ಮತ್ತು ಫಲಿತಾಂಶಗಳು: Course outcomes:

At the end of the Course, The Students will be able to

- 1. Understand the necessity of learning of local language for comfortable life.
- 2. Listen and understand the Kannada language properly.
- 3. Speak, read and write Kannada language as per requirement.
- 4. Communicate (converse) in Kannada language in their daily life with Kannada speakers.
- 5. Speak in polite conservation

## **Textbook:**

ಬಳಕೆ ಕನ್ನಡ

ಲೇಖಕರು: ಡಾ. ಎಲ್. ತಿಮ್ಮೇಶ

<u>ಪ್ರ</u>ಸಾರಾಂಗ, ವಿಶ್ವೇಶ್ವರಯ್ಯ ತಾಂತ್ರಿಕ ವಿಶ್ವವಿದ್ಯಾಲಯ, ಬೆಳಗಾವಿ